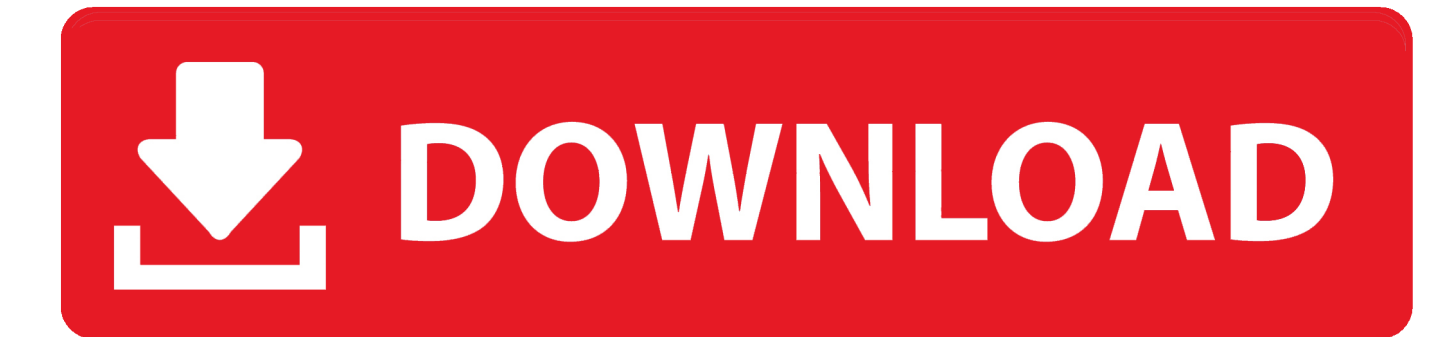

[Wdm 2861 Capture Driver For Mac](https://tlniurl.com/1u2xzs)

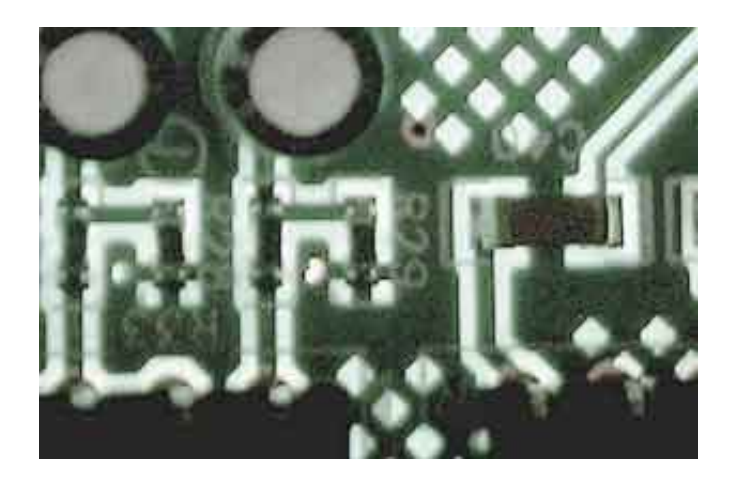

[Wdm 2861 Capture Driver For Mac](https://tlniurl.com/1u2xzs)

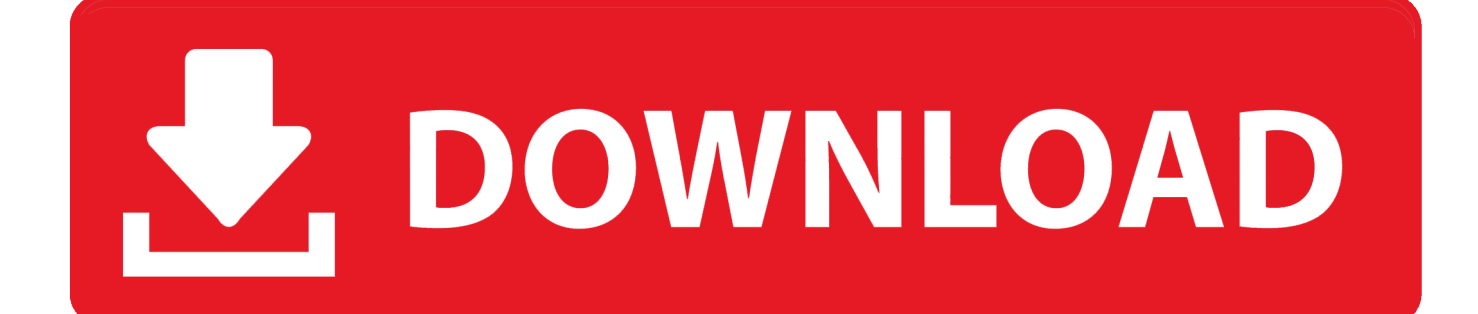

I've tried to capture the media through VLC, but there's a severe input delay Even though I hate this software (ShowBiz DVD 2) the video capture is perfect, and there isn't any delay or lag.. This website gives you templates to create really good looking resumes, which can be used for both paper and website resumes.

- 1. capture driver
- 2. capture driver download
- 3. roland quad capture driver

2010 820 0 Know anybody this grab device and this problem? Is the device defect or is it system or user error?Easycap Video Capture Driver For MacEasycap Video Capture Driver For MacI recently bought an, which works like a regular capture card except through USB.. Creating a resume on a Mac needs a word processing document In this case, first of all, you have to make sure that on your Mac, you have installed Microsoft Word for Mac or the Apple's Pages.

## **capture driver**

capture driver, capture driver is inactive in dos2usb, capture driver download, capture drivers mdt, roland quad capture driver, roland octa capture driver, easy capture driver, elgato video capture driver, roland studio capture driver, roland tri capture driver, driver capture card, driver capture one touch, driver capture perfect, quad capture driver, octa capture driver, bamboo capture driver [Smartdraw 2007 crack free download](https://takeshischweigert.doodlekit.com/blog/entry/13738462/smartdraw-2007-free-download)

Anyway, the device works fine, except the software that came with it to capture the signal is very.. It allows you to produce a resume using a simple 8-step questionnaire, and then utilize its wide range of job-hunting and career progression resources.. Bloat-ware like It's filled with ads and makes a stupid program force itself on startup.. At this time, the tutorial on how to create a resume on a Mac will talk about the mac resume templates that are available for Words or Pages. 64 7 ويندوز 1 [بت Dell](https://kumu.io/alneclona/تعريف-كرت-الشبكة-ويندوز-7-64-بت-dell)

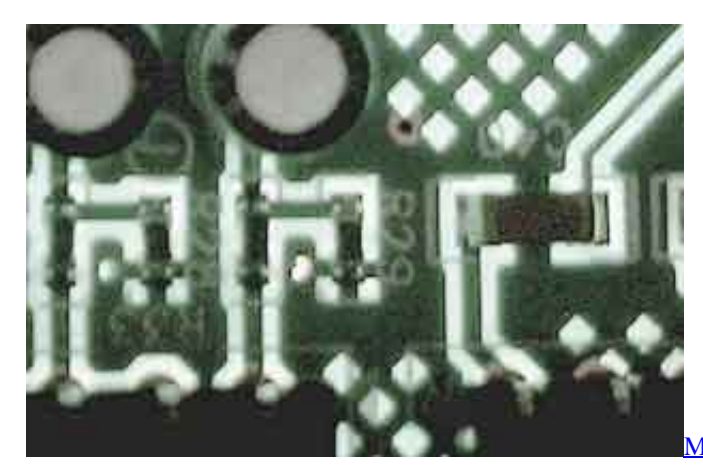

[Mac Allow Download From Unidentified Developer](https://hub.docker.com/r/dullmidides/mac-allow-download-from-unidentified-developer)

## **capture driver download**

## [Cyberhunt Deluxe manual activation unlock code and serial](http://stoceran.yolasite.com/resources/Cyberhunt-Deluxe-manual-activation-unlock-code-and-serial.pdf)

 I found following information about the driver: USB 2861 device - eMPIA Technology - - 5.. To get the EzCap 116 device to play in, you should download the latest version of the program.. Preferably something that I can run full-screen The ShowBiz DVD 2 software plays nicely and records great, but like I said, it forces some stupid program on start up, and the bigger problem is that the capture screen is like, 2 inches across.. Start the program, then: • Go into File > Capture AVI If you do not see any video in the preview while you are recording, then please try the following: Make sure that the correct video driver has been selected On the first import screen, then make sure that the USB 2861 Device is selected.. Is there anything better than VLC

that can capture video through a device?The Ladders is a resume writing website for higher earners. [Carrot Weather 1 3 4](https://mindvosurhe.weebly.com/blog/carrot-weather-1-3-4-download-free) [Download Free](https://mindvosurhe.weebly.com/blog/carrot-weather-1-3-4-download-free)

## **roland quad capture driver**

[Adobe Schriftpakete](http://abavtio.yolasite.com/resources/Adobe-Schriftpakete.pdf)

10 Must-Use Resume Writing Tools 1 Creddle Trying to get seen in the job market means you need to be everywhere.. After 40 hours of testing resume writing software, LiveCareer is still our pick for the best option.. If you have connected it to the white plug, then make sure that S-Video is selected.. mobile intel alvisog i915gm drivers for mac Full Specifications General Publisher Publisher web site Release Date June 08, 2005 Date Added June 08, 2005 Version 6.. The program is web-based rather than downloadable, and the number of features, as well as the site's connectivity and convenience, are hard to beat.. If it is set to a webcam or other USB device, you may see no picture Also if you have the video recorder or camera connected to the yellow plug, make sure that composite is selected.. It's impossible to play a PS2 game on the thing Thanks to 's comments, I was able to get VirtualDub working. ae05505a44 [Rvox Plugin Free Download Mac](https://dingratiwea.mystrikingly.com/blog/rvox-plugin-free-download-mac)

ae05505a44

[download android apps bar files for playbook template](https://upbeat-carson-53a508.netlify.app/download-android-apps-bar-files-for-playbook-template.pdf)